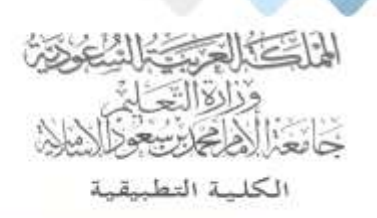

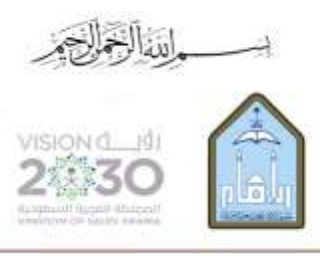

Kingdom of Saudi Arabia Ministry of Education Imam Mohammad Ibn Saud Islamic University **Applied College** 

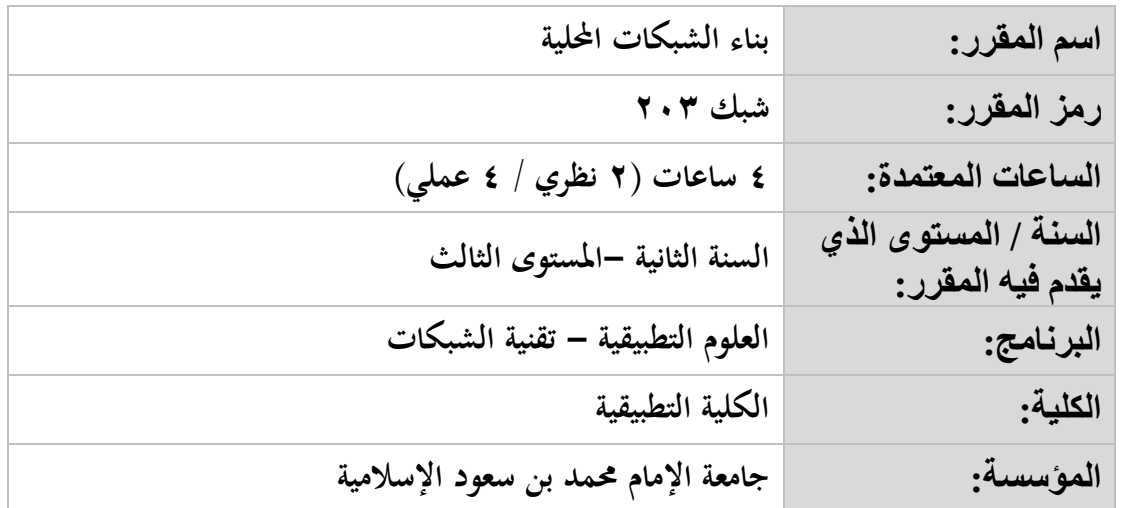

## **أهداف المقرر:**

يهدف هذا المقرر الى اكســاب الطالب المهارات الأســاسـية لتجهيز وتنفيذ الشــبكات المحلية باســتخدام تقنية الخادم والعميل وذلك باستخدام أجهزة حاسب تعمل بنظام تشغيل النوافذ.

**موضوعات المقرر:**

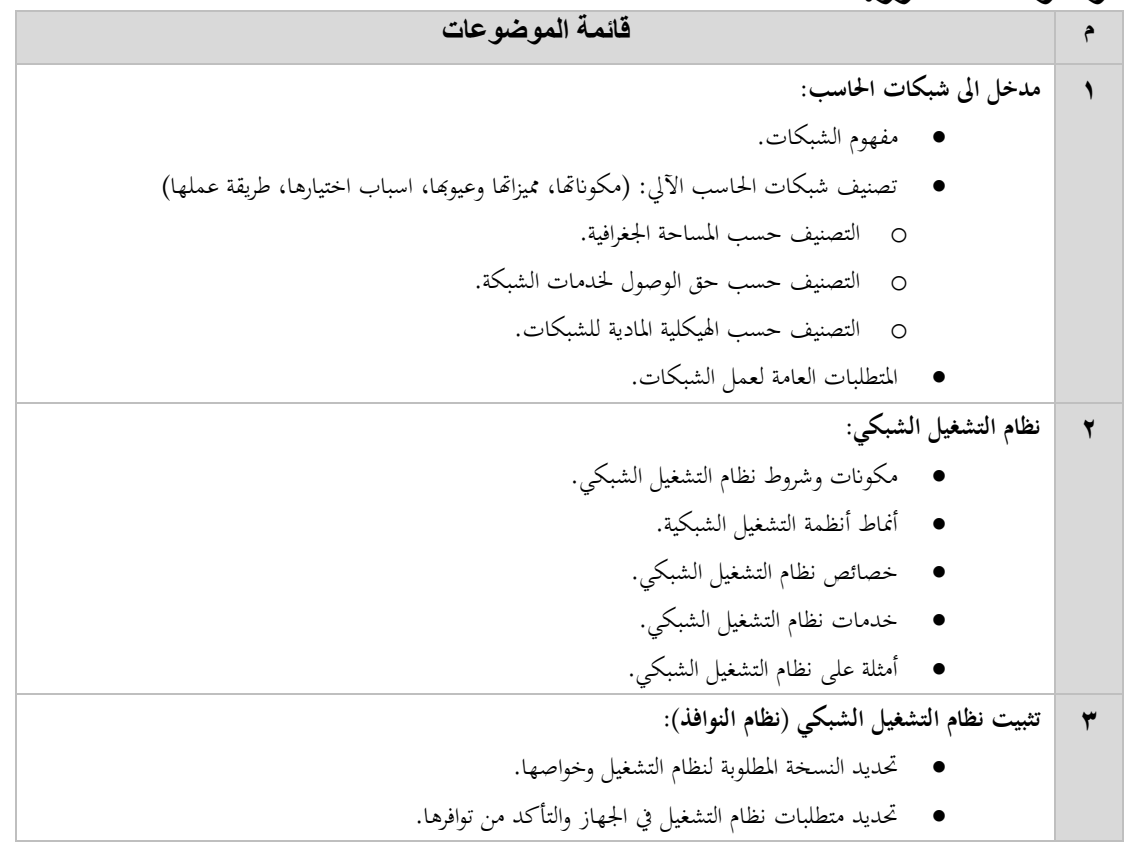

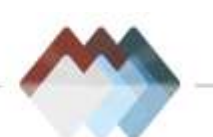

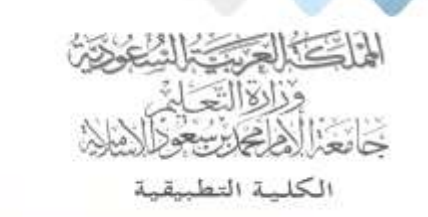

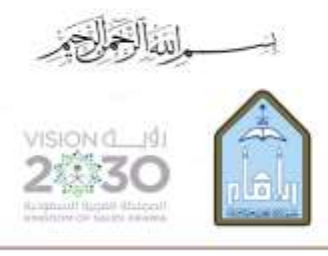

Kingdom of Saudi Arabia Ministry of Education Imam Mohammad Ibn Saud Islamic University **Applied College** 

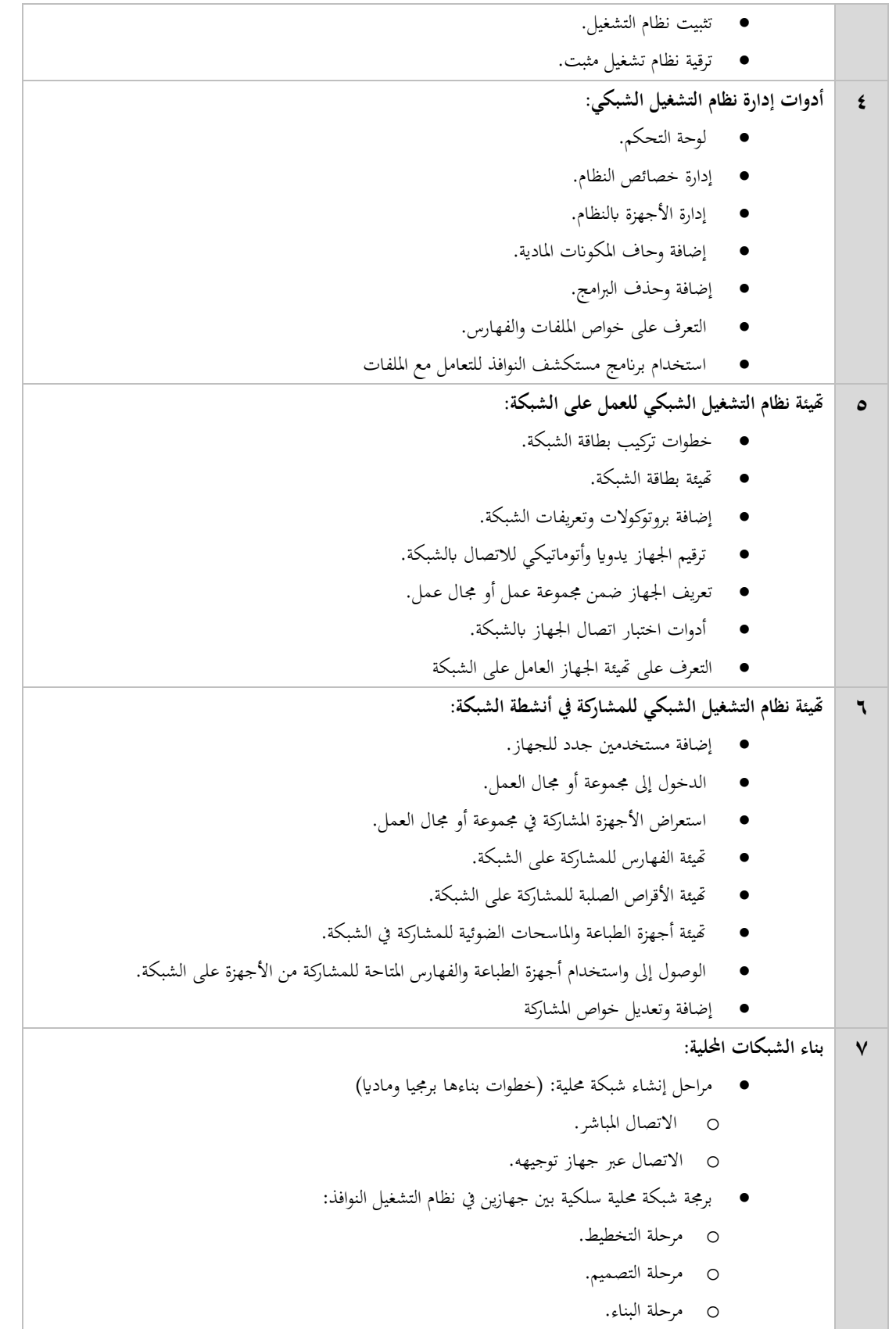

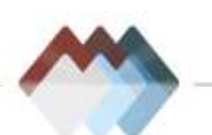

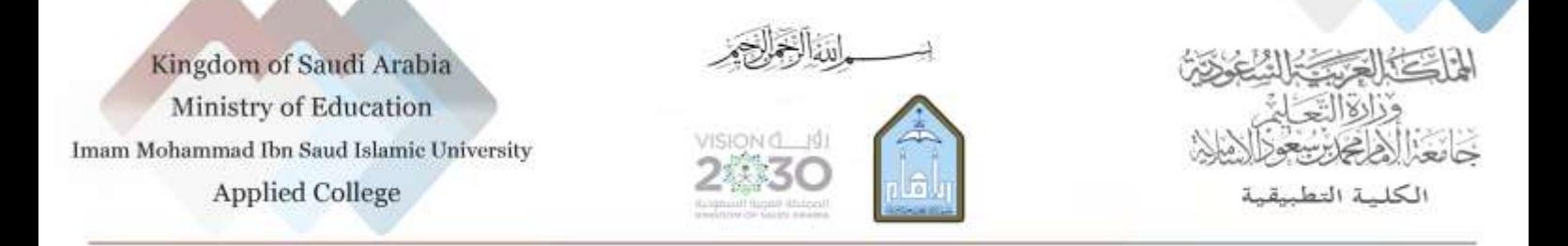

o مرحلة االختبار. o الصيانة. برجمة شبكة حملية ال سلكية بني جهازين يف نظام التشغيل النوافذ: o مرحلة التخطيط. o مرحلة التصميم. o مرحلة البناء. o مرحلة االختبار. o الصيانة

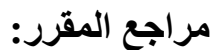

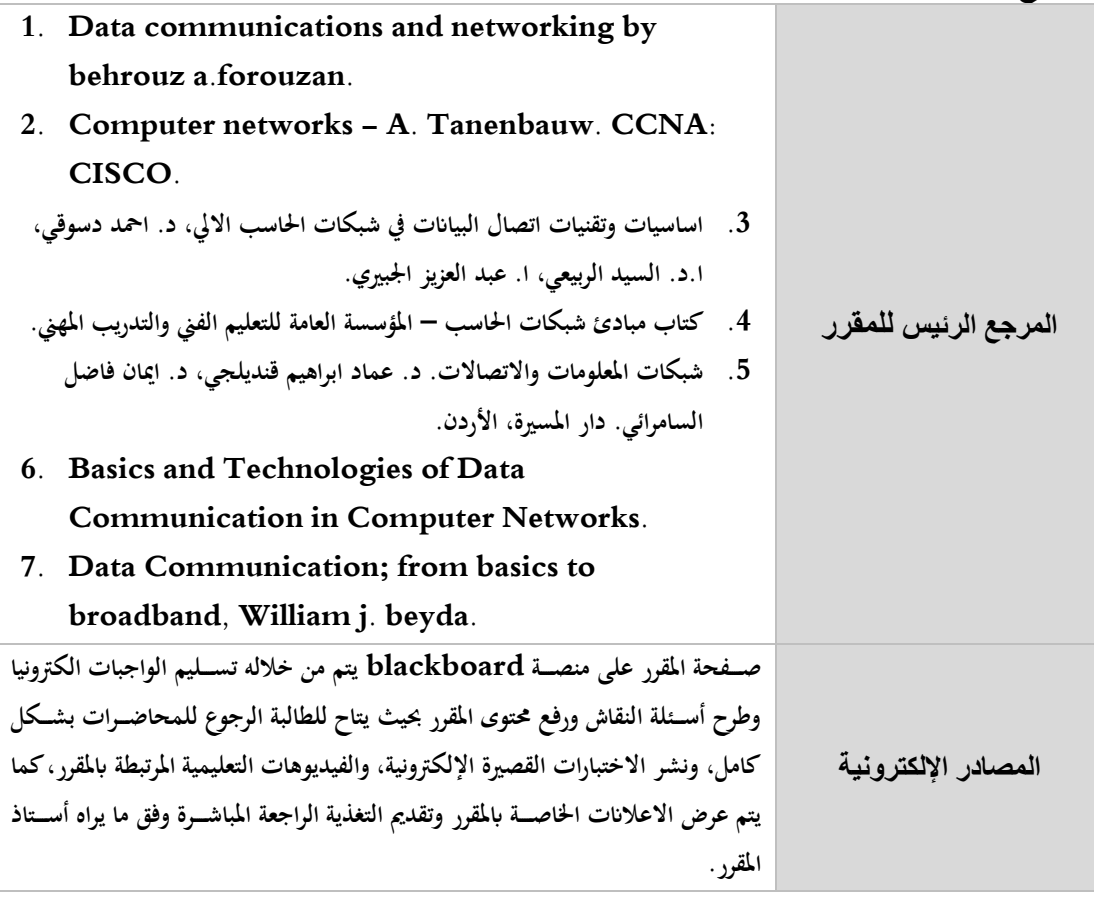

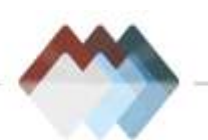